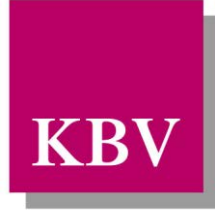

Kassenärztliche<br>Bundesvereinigung

Körperschaft des öffentlichen Rechts

# *Technische Anlage zur Vereinbarung "Gesund schwanger" nach §140a SGB V*

<span id="page-0-0"></span>*Technische Anlage*

Dezernat 6 Informationstechnik, Telematik und Telemedizin Herbert-Lewin-Platz 2

D-10623 Berlin

<span id="page-0-1"></span>Version 1.06

Datum 09.03.2017

© KBV Kassenärztliche Bundesvereinigung, Berlin 2017

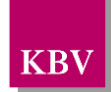

## ÄNDERUNGSVERZEICHNIS

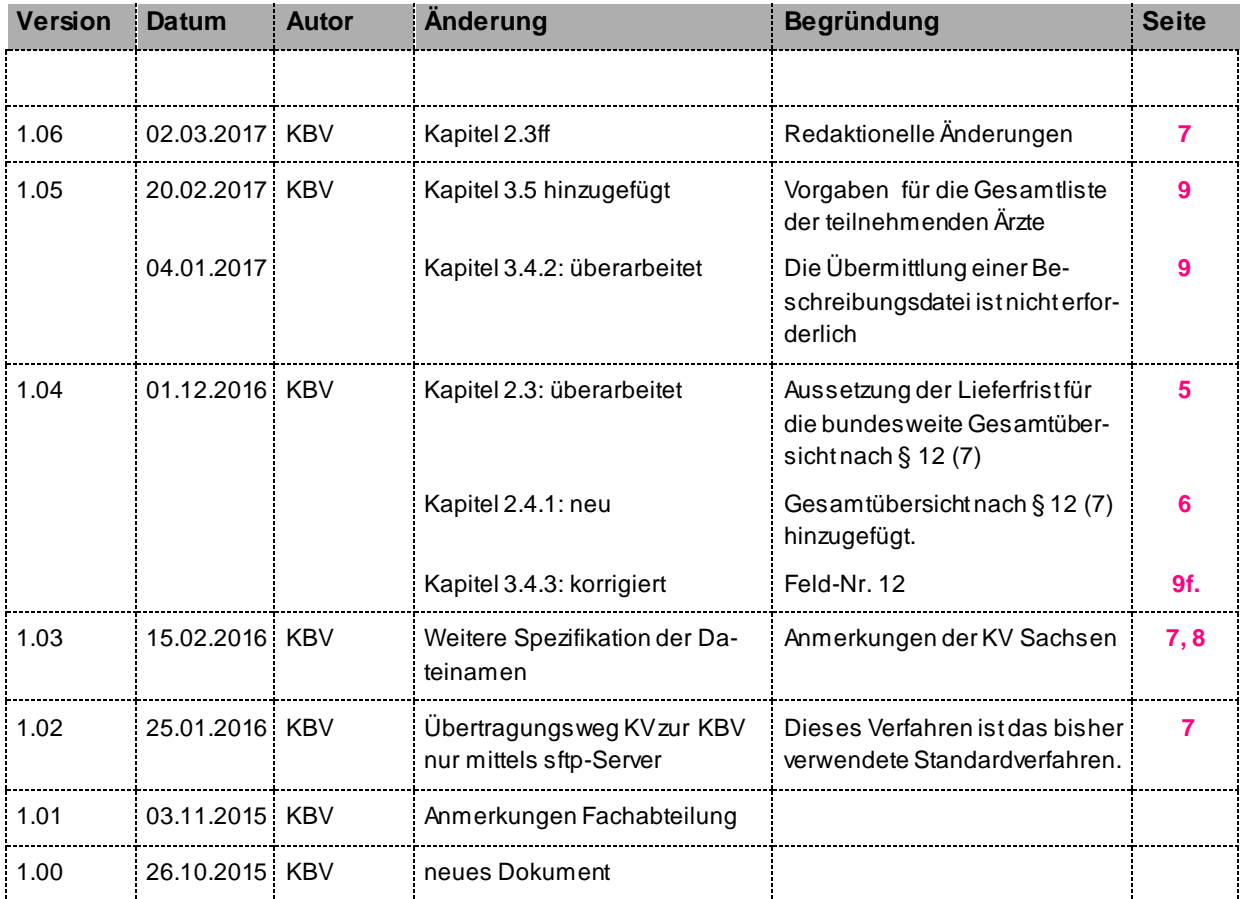

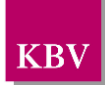

## **INHALTSVERZEICHNIS**

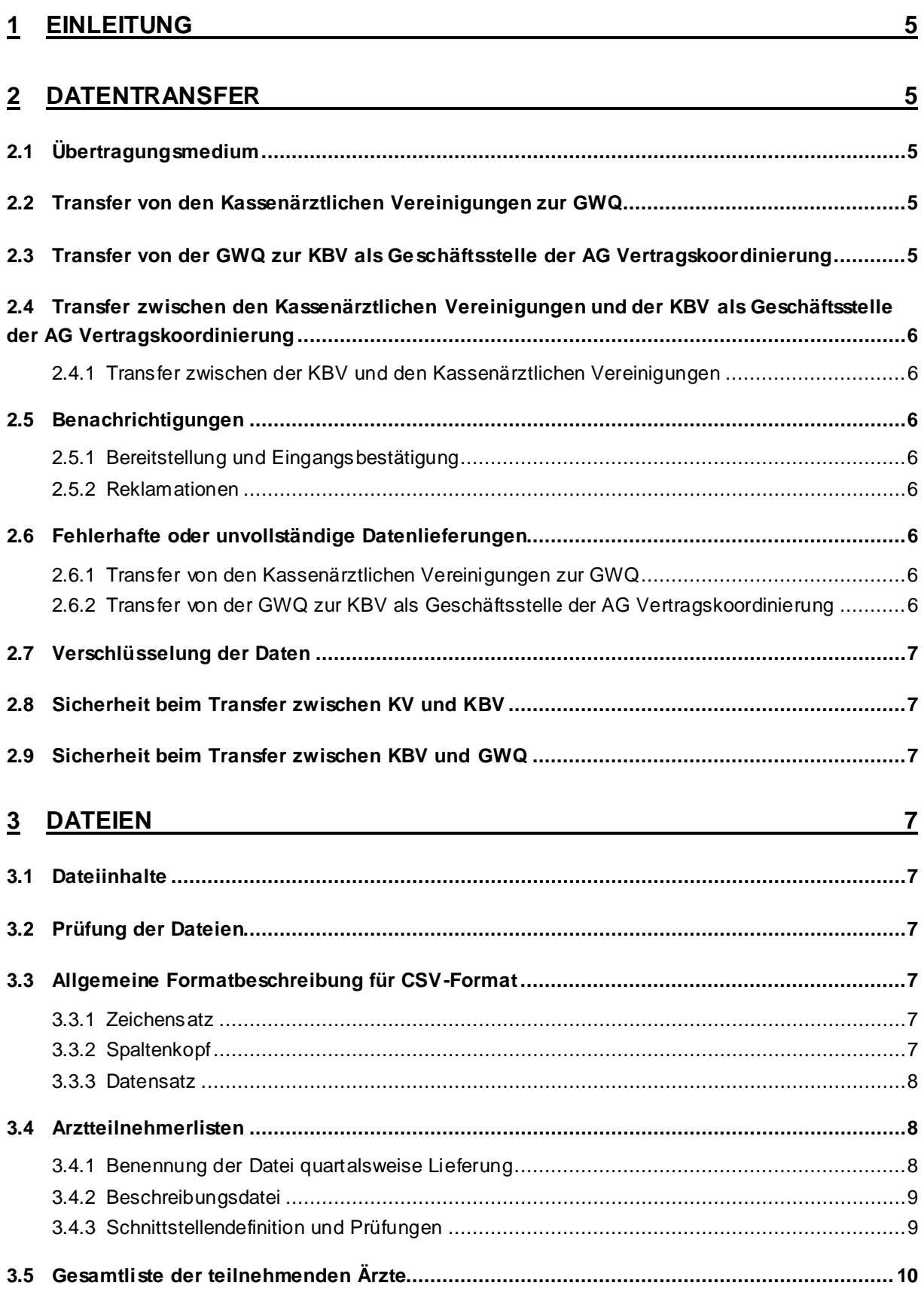

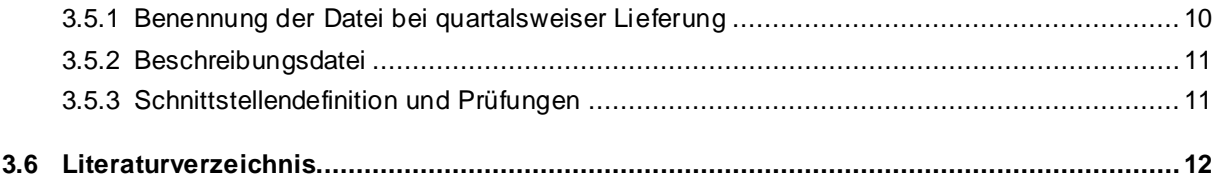

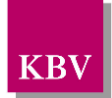

## <span id="page-4-1"></span>**1 Einleitung**

Die Arbeitsgemeinschaft Vertragskoordinierung der Kassenärztlichen Vereinigungen und der KBV hat mit der GWQ ServicePlus AG, dem Berufsverband der Frauenärzte, dem Berufsverband Deutscher Laborärzte und dem Berufsverband der Ärzte für Mikrobiologie, Virologie und Infektionsepidemiologie eine Vereinbarung "Gesund schwanger" nach § 140a SGB V zur Vermeidung von Frühgeburten [\[2\]](#page-11-1) abgeschlossen.

Diese Vereinbarung muss um eine Technische Anlage zu der Datenschnittstelle und zum Datenaustausch ergänzt werden.

## <span id="page-4-2"></span>**2 Datentransfer**

Im Rahmen der Vereinbarung "Gesund schwanger" zur Vermeidung von Frühgeburten mit der GWQ sind zwei Lieferwege berücksichtigt:

- von den Kassenärztlichen Vereinigungen zur GWQ
- von der GWQ an die KBV als Geschäftsstelle der AG Vertragskoordinierung

## <span id="page-4-3"></span>**2.1 Übertragungsmedium**

Die Kassenärztlichen Vereinigungen und die GWQ tauschen ihre verschlüsselten Daten jeweils über einen sftp-Server der KBV aus. Die dazu erforderliche Technologie wird von der KBV vorgegeben. Die Kassenärztlichen Vereinigungen nutzen die bereits bestehende Infrastruktur.

## <span id="page-4-4"></span>**2.2 Transfer von den Kassenärztlichen Vereinigungenzur GWQ**

Die Kassenärztlichen Vereinigungen stellen die verschlüsselten Arztteilnehmerlisten nach Abs. 3.4 quartalsweise bis zum 30.4. (1. Quartal), 31.07. (2. Quartal), 31.10. (3. Quartal) sowie 31.01. (4. Quartal des Vorjahres) in ihr jeweiliges Verzeichnis auf dem sftp-Server (sftp.kbv.kv-safenet.de) der KBV **/kv***XY***/erv/eingabe**

Die Datei wird automatisiert durch die KBV in ein Verzeichnis auf einem anderen Server (sftp.kbv.de) in das Verzeichnis /**erv/gwq/gwq/ausgang** gestellt, auf das die GWQ Zugriff hat. Die GWQ erhält von der KBV eine Bereitstellungsmail. Gleichzeitig mit der Bereitstellungsmail an die GWQ erhält die liefernde KV von der KBV per Mail eine Eingangsbestätigung.

## <span id="page-4-0"></span>**2.3 Transfer von der GWQ zur KBV als Geschäftsstelle der AG Vertragskoordinierung**

Die GWQ erstellt quartalsweise die bundesweite Gesamtübersicht der teilnehmenden Ärzte nach § 12 Abs. 7, entsprechend den Vorgaben aus 3.5. Diese Liste wird entsprechend den Vorgaben aus 2.7 verschlüsselt und in das Verzeichnis **/erv/gwq/gwq/eingang** auf den sftp-Server der KBV bereitgestellt. Die KBV versendet an die GWQ eine Mail zur Empfangsbestätigung.

Die Liste der teilnehmenden Krankenkassen nach § 12 Abs. 1 wird, im Falle einer Veränderung, zur Information der Kassenärztlichen Vereinigungen bis zum 20. des ersten Monats nach Quartalsende zur Verfügung gestellt.

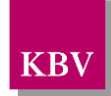

## <span id="page-5-0"></span>**2.4 Transfer zwischen den Kassenärztlichen Vereinigungen und der KBV als Geschäftsstelle der AG Vertragskoordinierung**

Die Datenübermittlung zwischen den KVen und der KBV erfolgt nach dem KV-DTA.

### <span id="page-5-1"></span>**2.4.1 Transfer zwischen der KBV und den Kassenärztlichen Vereinigungen**

Die von der GWQ nach Erhalt der übermittelten Verzeichnisse erstellte Gesamtübersicht entsprechend § 12 Abs. 7 wird den KVen in dem Verzeichnis **/alle\_kven/erv/ausgabe** auf dem sftp-Server (im SNK) bereitgestellt.

## <span id="page-5-2"></span>**2.5 Benachrichtigungen**

### <span id="page-5-3"></span>**2.5.1 Bereitstellung und Eingangsbestätigung**

Für die Mails zur Bereitstellung und Eingangsbestätigung werden zwischen KVen und KBV die für den internen Datenaustausch bekannten Verwaltungspostfächer verwendet. Der Betreff enthält die Wörter erv und gwq.

Bereitstellungs- und Eingangsnachrichten für die GWQ gehen an das von der GWQ zur Verfügung gestellte Verwaltungspostfach.

### <span id="page-5-4"></span>**2.5.2 Reklamationen**

Für Reklamationen falscher Datenlieferungen stellen alle beteiligten Parteien genau eine Emailadresse zur Verfügung. Bei der Emailadresse handelt es sich um ein Verwaltungspostfach o. ä., das **speziell** für den Datenaustausch mit der GWQ eingerichtet wird. Es werden keine persönlichen Emailadressen und auch nicht die für den Datenaustausch zwischen KVen und KBV eingerichteten Verwaltungspostfächer verwendet.

Reklamationen an die GWQ gehen ebenfalls an das von der GWQ zur Verfügung gestellte Verwaltungspostfach.

## <span id="page-5-5"></span>**2.6 Fehlerhafte oder unvollständige Datenlieferungen**

Eine Datei ist fehlerhaft, wenn sie nicht die in [3.3,](#page-6-1) [3.4](#page-7-2) angegebenen Vorgaben erfüllt.

#### <span id="page-5-6"></span>**2.6.1 Transfer von den Kassenärztlichen Vereinigungen zur GWQ**

Die Daten werden bei der GWQ geprüft und im Fehlerfall sofort, mindestens aber innerhalb von 5 Arbeitstagen direkt bei der Kassenärztlichen Vereinigung reklamiert. Spätere Reklamationen brauchen vom Absender nicht berücksichtigt zu werden. Im Fall von berechtigten Reklamationen erfolgt eine Neulieferung der Daten innerhalb von 5 Arbeitstagen.

Daten fehlerhafter Dateien werden nicht verarbeitet.

### <span id="page-5-7"></span>**2.6.2 Transfer von der GWQ zur KBV als Geschäftsstelle der AG Vertragskoordinierung**

Die Daten werden von der KBV als Geschäftsstelle der AG Vertragskoordinierung geprüft und im Fehlerfall sofort, mindestens aber innerhalb von 5 Arbeitstagen bei der GWQ reklamiert.

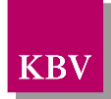

Im Fall von berechtigten Reklamationen erfolgt eine Neulieferung der Daten innerhalb von 5 Arbeitstagen. Spätere Reklamationen brauchen vom Absender nicht berücksichtigt zu werden. Daten fehlerhafter Dateien werden nicht verarbeitet.

## <span id="page-6-0"></span>**2.7 Verschlüsselung der Daten**

Die Daten werden mit dem auch im Datenträgeraustausch mit den Kassen (DTA) verwendeten Verfahren unter Verwendung des öffentlichen Schlüssels des jeweiligen Datenempfängers verschlüsselt und vom Absender signiert. Dazu stellen alle Vertragspartner ihre öffentlichen PKCS#7-Schlüssel zur Verfügung. Dabei ist die KBV nicht als Empfänger anzusehen sondern nur als Datenannahme- und verteilstelle. Eine Ausnahme bildet die Datenlieferung der teilnehmenden Krankenkassen aus [2.3.](#page-4-0), diese wird unverschlüsselt übertragen.

## <span id="page-6-2"></span>**2.8 Sicherheit beim Transfer zwischen KV und KBV**

Der Datentransfer zwischen der KV der KBV erfolgt über einen sftp-Servers im SNK (Sicheres Netz der KVen).

## <span id="page-6-3"></span>**2.9 Sicherheit beim Transfer zwischen KBV und GWQ**

Der Zugang der GWQ auf den KBV-Server erfolgt mittels eines sftp-Servers. Die Daten werden zudem entsprechen[d 2.7](#page-6-0) verschlüsselt geliefert.

## <span id="page-6-4"></span>**3 Dateien**

### <span id="page-6-5"></span>**3.1 Dateiinhalte**

Die Arztteilnehmerlisten werden quartalsweise verschickt. Dabei enthalten die Dateien sämtliche in den jeweiligen Quartalen gültigen Daten.

## <span id="page-6-6"></span>**3.2 Prüfung der Dateien**

Der Versender prüft seine Daten vor der Verschlüsselung auf Konformität mit den allgemeinen Anforderungen an das Datenformat (Trennzeichen, Zeilenende) und die Schnittstellenbeschreibung. Plausibilitäten ergeben sich aus den Schnittstellenbeschreibungen. Hierzu ist der Einsatz geeigneter Prüfprogramme sinnvoll.

## <span id="page-6-1"></span>**3.3 Allgemeine Formatbeschreibung für CSV-Format**

Für alle auszutauschenden Dateien gelten die folgenden Anforderungen an Zeichensatz und die einzelnen Datensätze.

#### <span id="page-6-7"></span>**3.3.1 Zeichensatz**

Als Zeichensatz wird ISO-8859-15 verwendet.

#### <span id="page-6-8"></span>**3.3.2 Spaltenkopf**

Die Dateien enthalten zur besseren Lesbarkeit in der ersten Zeile einen Spaltenkopf mit den Feldbezeichnungen.

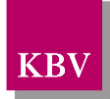

### <span id="page-7-1"></span>**3.3.3 Datensatz**

Für den Begriff alphanumerisch (AN) ist keine strenge Auslegung des Begriffs, der z. B. die Verwendung von Schrägstrichen, Bindestrichen, Leerzeichen, Punkten verhindert, notwendig, sondern eher hinderlich, da z. B. Telefonnummern durchaus mit "/" oder Leerzeichen gegliedert werden und der Doctor medicinae gängig als Dr. med. mit Leerzeichen zwischen Dr. und med. abgekürzt wird. Es sind also in der Regel druckbare Zeichen des verwendeten Zeichensatzes erlaubt.

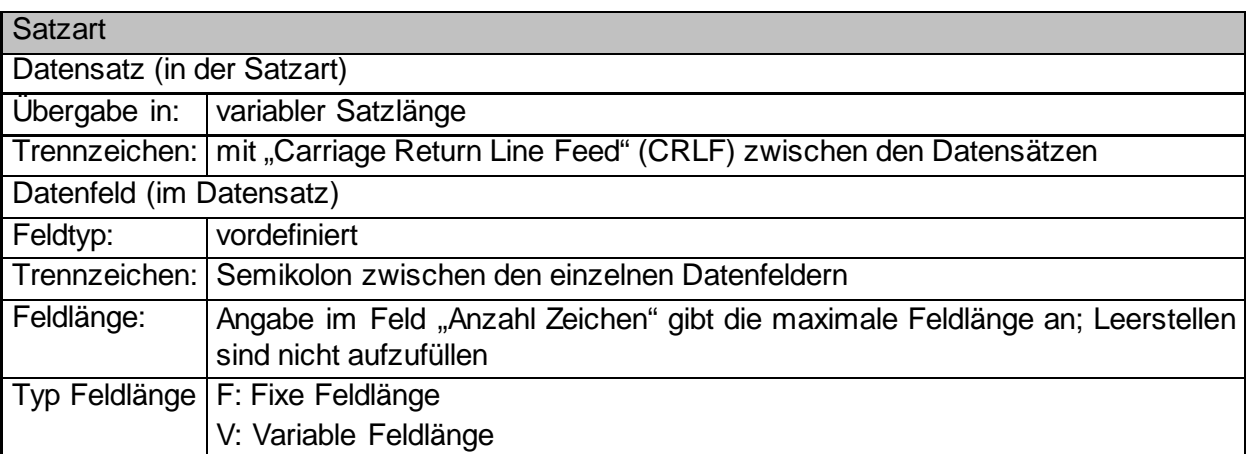

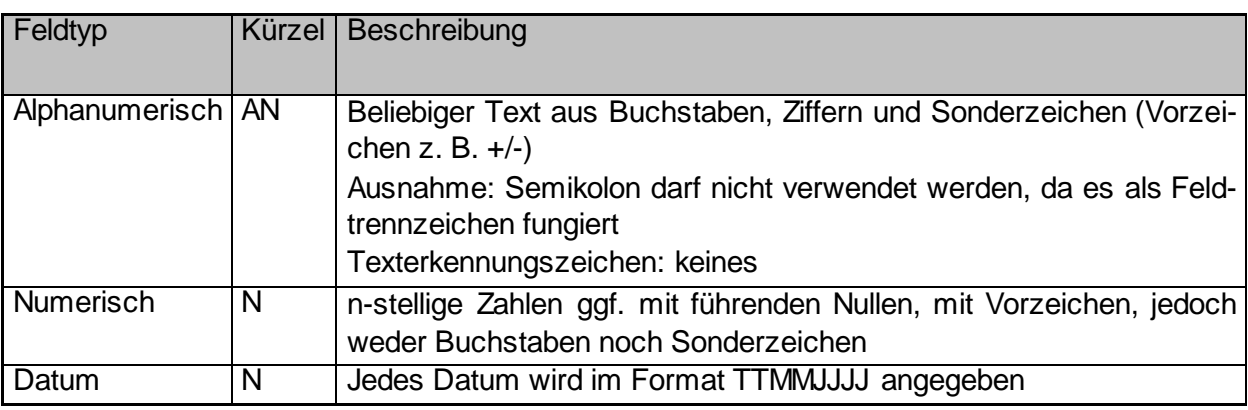

## <span id="page-7-2"></span>**3.4 Arztteilnehmerlisten**

#### <span id="page-7-0"></span>**3.4.1 Benennung der Datei quartalsweise Lieferung**

Die Datenarten für die **Arztteilnehmerlisten** werden gemäß der KV-DTA-Richtlinie [\[1\]](#page-11-2) für quartalsweise Datenlieferungen benannt.

#### *KV***E***JJQ***01.***DA*

KV: absendende KV (Schlüsseltabelle S\_KBV\_KV OID: 1.2.276.0.76.5.233 auf http://applications.kbv.de/keytabs/ita/schluesseltabellen.asp?page=S\_KBV\_KV\_V1.06.htm)

E: Fixwert

JJ: Jahr (zweistellig, zugehörig zu dem Jahr auf das sich die gelieferten Daten beziehen)

Q: Quartal (1, 2, 3, 4)

01: Anzahl enthaltener Quartale (fix)

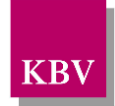

DA: Datenart ATLGS (**A**rzt **T**eilnehmer **L**iste **G**esund **s**chwanger)

#### **Beispiel:**

71E15401.ATLGS ist die für das 4. Quartal 2015 von der KV Bayerns erstellte Liste der teilnehmenden Ärzte.

Diese Datei "71E15401.ATLGS" wird in einem ZIP-Archiv mit demselben Dateinamen gespeichert. Dieses ZIP-Archiv wird mittels PKCS#7 für den Empfänger GWQ verschlüsselt und unter demselben Dateinamen auf den entsprechenden sftp-Server transferiert.

### <span id="page-8-0"></span>**3.4.2 Beschreibungsdatei**

Eine Beschreibungsdatei wird gem. KV-DTA [1] übermittelt. Der Dateiname der Beschreibungsdatei lautet beispielhaft: **71B15401.ATLGS**

In der Beschreibungsdatei ist die endgültige Dateigröße des verschlüsselten ZIP-Archivs zu benennen.

Die Übertragung einer Beschreibungsdatei gem. KV-DTA [1] ist nicht erforderlich

#### <span id="page-8-1"></span>**3.4.3 Schnittstellendefinition und Prüfungen**

Angestellte Ärzte werden mit der Betriebsstätte des niedergelassenen Arztes registriert. Sollte ein Arzt in mehreren Betriebsstätten tätig sein, wird nur **eine** angegeben z. B. diejenige, die den Tätigkeitsschwerpunkt bildet, oder diejenige der ersten Einschreibung des Arztes.

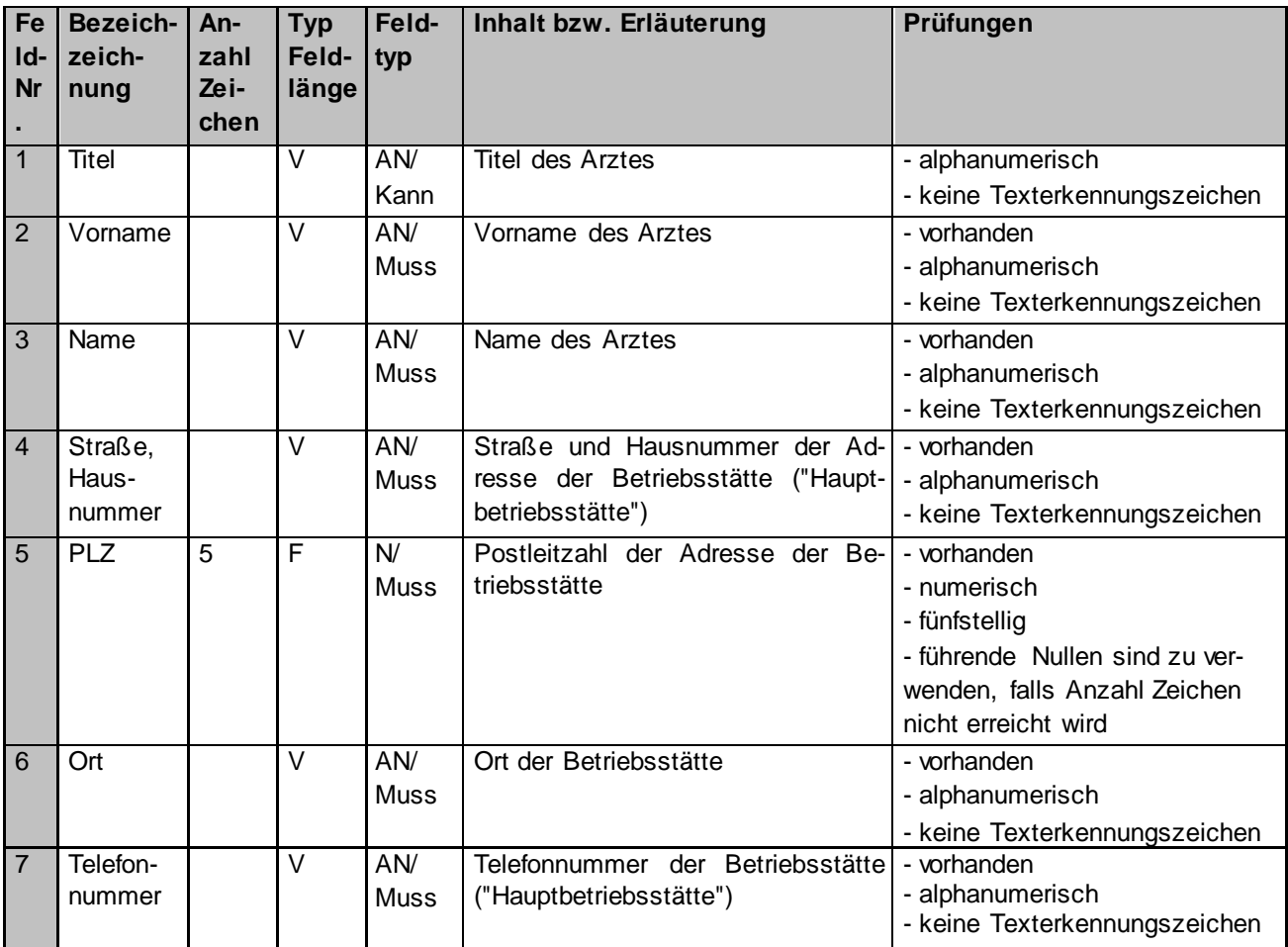

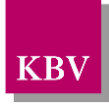

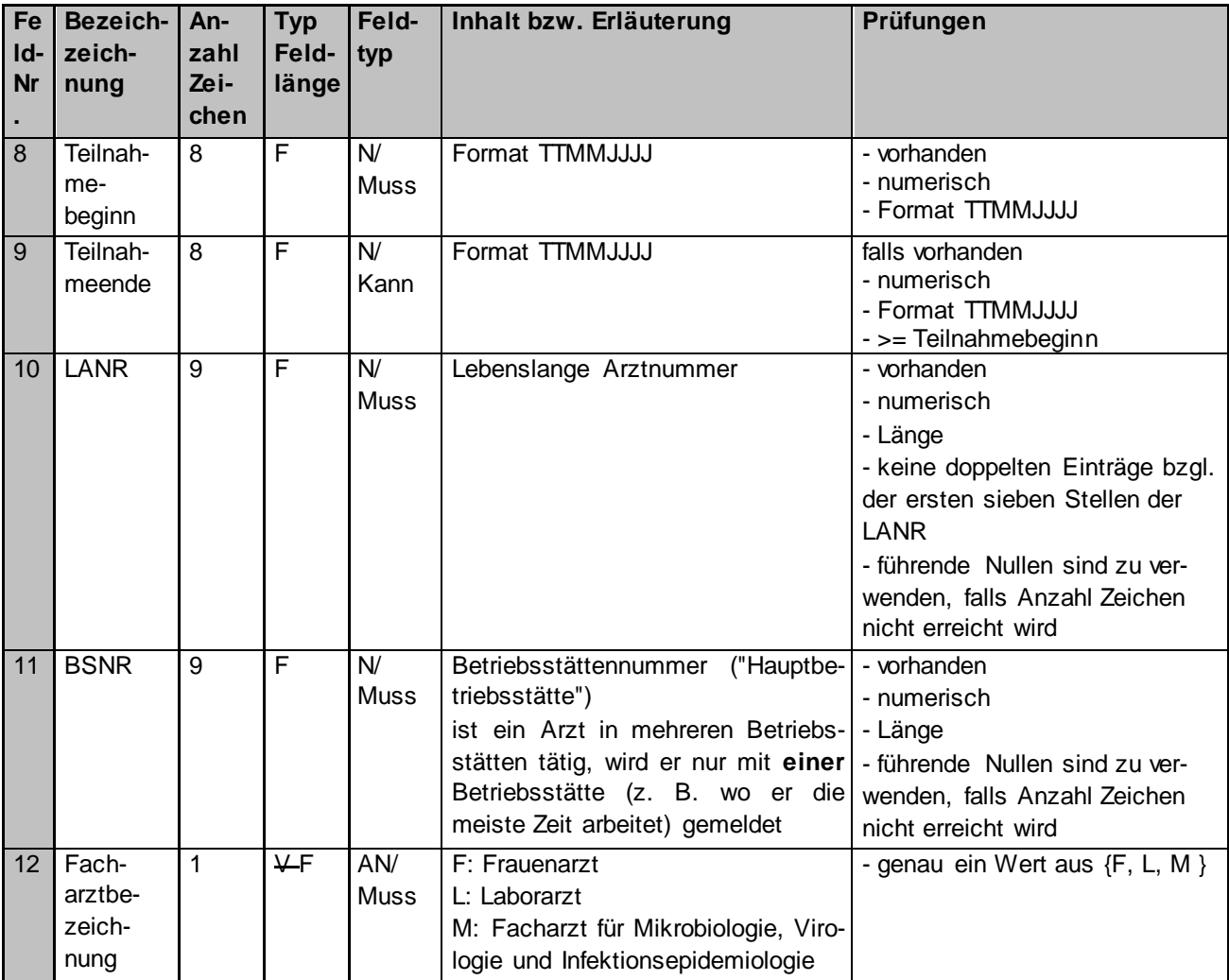

## <span id="page-9-0"></span>**3.5 Gesamtliste der teilnehmenden Ärzte**

### <span id="page-9-1"></span>**3.5.1 Benennung der Datei bei quartalsweiser Lieferung**

Die Datenart für die **Gesamtliste** der teilnehmenden Ärzte wird gemäß der KV-DTA-Richtlinie [\[1\]](#page-11-2) für quartalsweise Datenlieferungen benannt.

### *KV***E***JJQ***01.***DA*

KV: empfangende KV, in diesem Fall 74 für KBV (Schlüsseltabelle S\_KBV\_KV

OID: 1.2.276.0.76.5.233 auf

http://applications.kbv.de/keytabs/ita/schluesseltabellen.asp?page=S\_KBV\_KV\_V1.06.htm)

E: Fixwert

JJ: Jahr (zweistellig, zugehörig zu dem Jahr auf das sich die gelieferten Daten beziehen)

Q: Quartal (1, 2, 3, 4)

01: Anzahl enthaltener Quartale (fix)

DA: Datenart GATLGS (**G**esamt **A**rzt **T**eilnehmer **L**iste **G**esund **s**chwanger)

#### **Beispiel:**

74E16401.GATLGS ist die für das 4. Quartal 2016 erstellte Gesamtliste der teilnehmenden Ärzte.

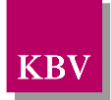

Diese Datei "74E16401.GATLGS" wird mittels PKCS#7 für den Empfänger KBV verschlüsselt und unter demselben Dateinamen auf den entsprechenden sftp-Server transferiert.

### <span id="page-10-0"></span>**3.5.2 Beschreibungsdatei**

Die Übertragung einer Beschreibungsdatei gem. KV-DTA [1] ist nicht erforderlich

### <span id="page-10-1"></span>**3.5.3 Schnittstellendefinition und Prüfungen**

Die Gesamtliste der teilnehmenden Ärzte entspricht den gleichen Vorgaben wie der Arztteilnehmerliste in Kapitel [3.4.](#page-7-2) Die Datei wird noch um die Spalte KV-Code ergänzt.

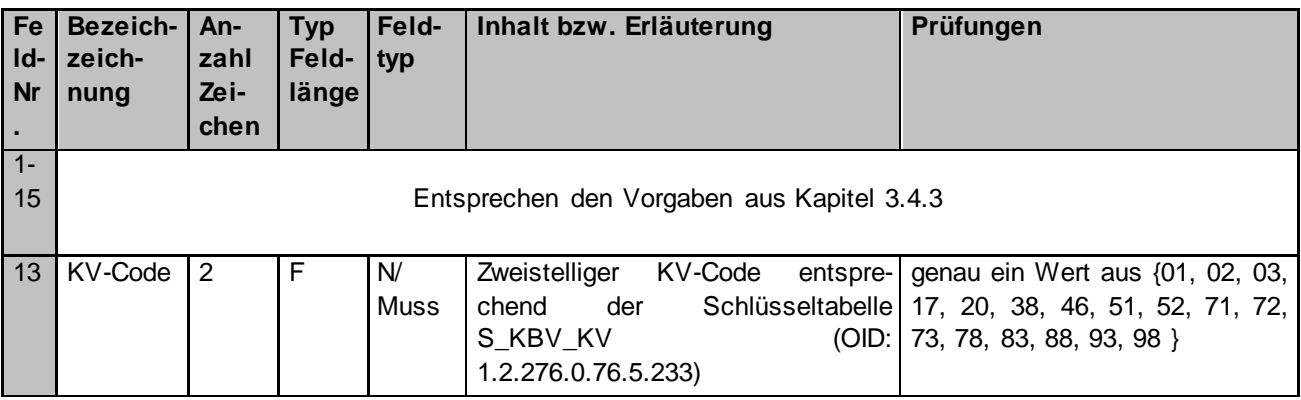

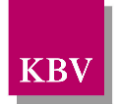

Anhang

## <span id="page-11-0"></span>**3.6 Literaturverzeichnis**

- <span id="page-11-2"></span>[1] KBV: KV-DTA-Richtlinie, Richtlinie Datenaustausch V2.03
- <span id="page-11-1"></span>[2] "Gesund schwanger" Vereinbarung nach § 140a SGB V zur Vermeidung von Frühgeburten